### מפה ולוחות זמנים של קו 290 moovit

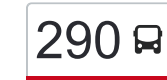

ויפה $\rightarrow$ מגאר [להורדת האפליקציה](https://moovitapp.com/index/api/onelink/3986059930?pid=Web_SEO_Lines-PDF&c=Footer_Button&is_retargeting=true&af_inactivity_window=30&af_click_lookback=7d&af_reengagement_window=7d&GACP=v%3D2%26tid%3DG-27FWN98RX2%26cid%3DGACP_PARAM_CLIENT_ID%26en%3Dinstall%26ep.category%3Doffline%26ep.additional_data%3DGACP_PARAM_USER_AGENT%26ep.page_language%3Dhe%26ep.property%3DSEO%26ep.seo_type%3DLines%26ep.country_name%3D%25D7%2599%25D7%25A9%25D7%25A8%25D7%2590%25D7%259C%26ep.metro_name%3D%25D7%2599%25D7%25A9%25D7%25A8%25D7%2590%25D7%259C&af_sub4=SEO_other&af_sub8=%2Findex%2Fhe%2Fline-pdf-Israel-1-5-204813&af_sub9=View&af_sub1=1&af_sub7=1&deep_link_sub1=1&af_sub5=Control-Lines-15745-20240331-Header_Bidding___LINE-1709645776&deep_link_value=moovit%3A%2F%2Fline%3Fpartner_id%3Dseo%26lgi%3D204813%26add_fav%3D1&af_ad=SEO_other_290_%D7%97%D7%99%D7%A4%D7%94%E2%80%8E%E2%86%90%E2%80%8F%D7%9E%D7%92%D7%90%D7%A8_%D7%99%D7%A9%D7%A8%D7%90%D7%9C_View&deep_link_sub2=SEO_other_290_%D7%97%D7%99%D7%A4%D7%94%E2%80%8E%E2%86%90%E2%80%8F%D7%9E%D7%92%D7%90%D7%A8_%D7%99%D7%A9%D7%A8%D7%90%D7%9C_View)  $|290$ חיפה←מגאר

לקו 290 )חיפה←מגאר( יש 2 מסלולים. שעות הפעילות בימי חול הן: )1( חיפה←מגאר: 13:05 - 16:30)2( מגאר←חיפה: 06:10 אפליקציית Moovit עוזרת למצוא את התחנה הקרובה ביותר של קו 290 וכדי לדעת מתי יגיע קו 290

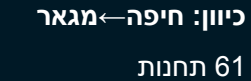

[צפייה בלוחות הזמנים של הקו](https://moovitapp.com/israel-1/lines/290/204813/613613/he?ref=2&poiType=line&customerId=4908&af_sub8=%2Findex%2Fhe%2Fline-pdf-Israel-1-5-204813&utm_source=line_pdf&utm_medium=organic&utm_term=%D7%97%D7%99%D7%A4%D7%94%E2%80%8E%E2%86%90%E2%80%8F%D7%9E%D7%92%D7%90%D7%A8)

אוניברסיטה/רב תכליתי

אוניברסיטת חיפה/בניין אשכול ב

אבא חושי/שער חיפה

מלל/יערי

טכניון/מעונות העמים

טכניון/מרכז המבקרים

טכניון/בניין הנדסת חומרים

החשמל/גשר פז

מחלף יגור

צומת כפר חסידים

צומת זבולון

צומת אבליים

צומת אעבלין מערב

צומת אעבלין מזרח

כביש 781 למזרח

מסעף מצפה אביב

צומת מורשת

כאוכב א'/כניסה

קופת חולים לאומית

כאוכב ג'/ככר

כאוכב אבו אל היגא מרכז

כאוכב ה'/יציאה

# **לוחות זמנים של קו 290** לוח זמנים של קו חיפה←מגאר

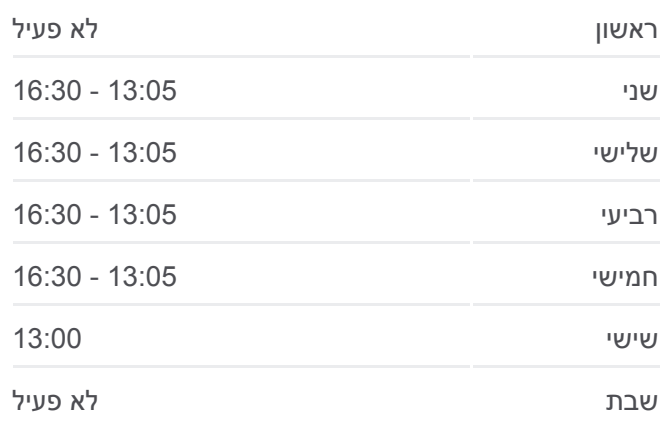

**מידע על קו 290 כיוון:** חיפה←מגאר **תחנות:** 61 **משך הנסיעה:** 125 דק׳ **התחנות שבהן עובר הקו:**

צומת כאוכב

צומת קורנית / מנוף

צומת יודפת784/

מסעף משגב

צומת מישגב

צומת יובלים

צומת א.תעשיה תרדיון

סחנין כניסה מערבית

הגליל ב

אלגליל/אלסנבל

סחנין המכללה המשותפת

סח'נין805/

סח'נין מרכז העיר

סחנין עיריה

סח'נין נאגי אלעלי

מכללת סח'נין/משרד הרישוי

סח'נין יציאה מזרחית

עראבה א'/כניסה

בריכה

בי''ס תיכון אלבטוף

צומת חילזון/כביש 805

עראבה ה'/יציאה

עוקף דיר חנא א

עוקף דיר חנא ב

צומת דיר חנא

צומת צלמון/אלחמרה

עילבון כניסה

מרכז התכנון

עילבון כיכר

עילבון ד'/שכונת רושרוש

עילבון כיכר

עילבון ה'/יציאה

עילבון יציאה

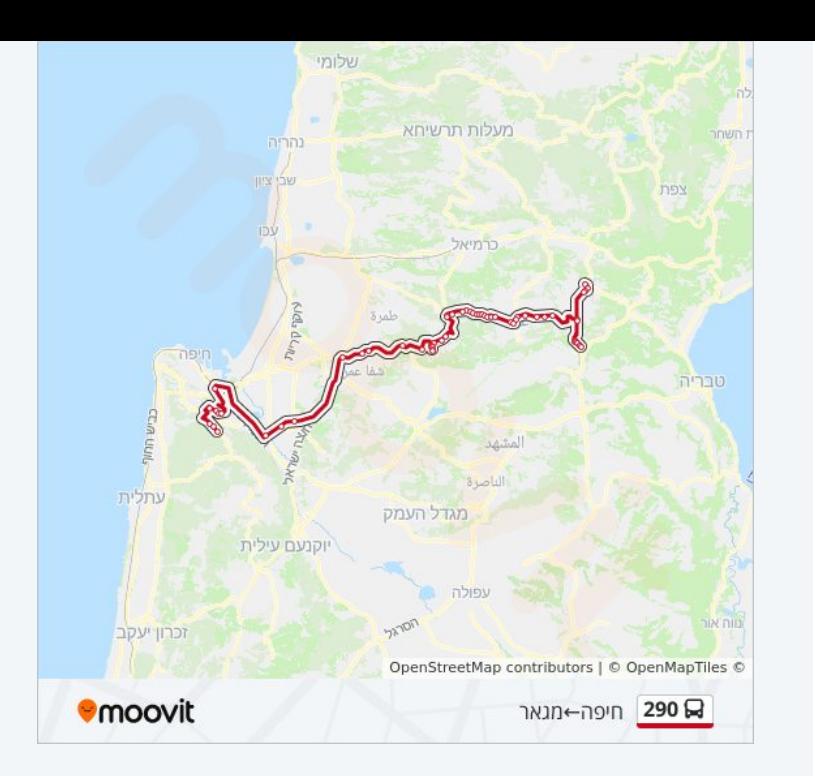

צומת עילבון צפון

צומת צלמון/אלחמרה

מגאר א'/כניסה דרומית

מגאר ב'/מסעף טפחות

מסעף מגאר

מגאר ג'/מרכז

#### **כיוון: מגאר←חיפה**

65 תחנות [צפייה בלוחות הזמנים של הקו](https://moovitapp.com/israel-1/lines/290/204813/613612/he?ref=2&poiType=line&customerId=4908&af_sub8=%2Findex%2Fhe%2Fline-pdf-Israel-1-5-204813&utm_source=line_pdf&utm_medium=organic&utm_term=%D7%97%D7%99%D7%A4%D7%94%E2%80%8E%E2%86%90%E2%80%8F%D7%9E%D7%92%D7%90%D7%A8)

מגאר ג'/מרכז

הכיכר מע'אר

מגאר ו'/מסעף טפחות

מגאר ז'/יציאה

עילבון כניסה

מרכז התכנון

עילבון כיכר

עילבון ד'/שכונת רושרוש

עילבון כיכר

עילבון ה'/יציאה

עילבון יציאה

צומת עילבון צפון

צומת צלמון/אלחמרה

צומת דיר חנא

דייר חנא/כניסה

דייר חנא/שיטור קהילתי

דייר חנא/מרכז

דייר חנא/מרכז רפואי

דייר חנא/בית ספר

דייר חנא/יציאה

עראבה א'/כניסה

צומת חילזון/כביש 805

אלמרוש

# **לוחות זמנים של קו 290** לוח זמנים של קו מגאר←חיפה

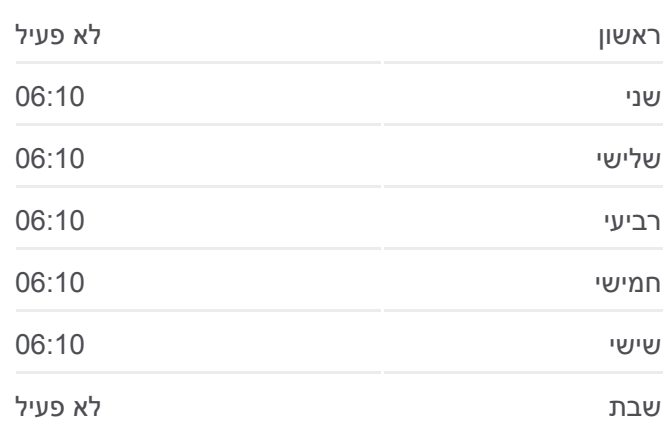

### **מידע על קו 290**

**כיוון:** מגאר←חיפה **תחנות:** 65 **משך הנסיעה:** 130 דק׳ **התחנות שבהן עובר הקו:**

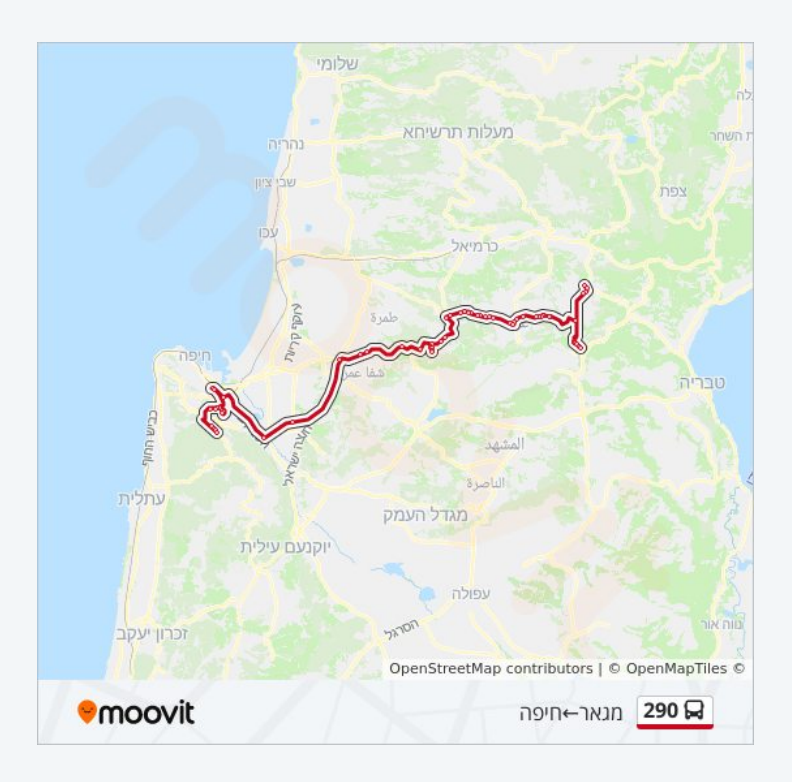

החשמל/גשר פז

החשמל/חטיבת כרמלי

טכניון/בית ספר להנדסאים

מחלף יגור

צומת זבולון

שדרות ההסתדרות/צומת הקריות

הגליל ט

סח'נין האנדרטה

הגליל י'/יאסר ערפאת

סחנין יציאה מערבית

צומת א.תעשיה תרדיון

צומת יובלים

מסעף משגב

צומת מנוף

צומת יודפת784/

כאוכב א'/כניסה

כאוכב ג'/ככר

כאוכב ה'/יציאה

צומת כאוכב

צומת מורשת

צומת מצפה אביב

כביש 781 למערב

צומת אעבלין מזרח

צומת אעבלין מערב

צומת שפרעם צפון

קופת חולים לאומית

כאוכב אבו אל היגא מרכז

סחנין אלשהדא

סח'נין עיריה

מכללת סח'נין/משרד הרישוי

סחנין כניסה מזרחית

עראבה ה'/יציאה

בריכה

טכניון/ביוטכנולוגיה ומזון

טכניון/הנדסה כימית

טכניון/הנדסה חקלאית

טכניון/הנדסה אזרחית

טכניון/בנין הספורט

מל''ל/הצפירה

אוניברסיטה/איי. בי. אם

אוניברסיטה/מגדל אשכול

אוניברסיטה/רב תכליתי

לוחות זמנים ומפה של קו 290 זמינים להורדה גם בגרסת PDF באתר האינטרנט שלנו: moovitapp.com. היעזר ב<u>[אפליקציית Moovit](https://moovitapp.com/israel-1/lines/290/204813/613613/he?ref=2&poiType=line&customerId=4908&af_sub8=%2Findex%2Fhe%2Fline-pdf-Israel-1-5-204813&utm_source=line_pdf&utm_medium=organic&utm_term=%D7%97%D7%99%D7%A4%D7%94%E2%80%8E%E2%86%90%E2%80%8F%D7%9E%D7%92%D7%90%D7%A8) </u>כדי לצפות בזמני ההגעה בזמן אמת של אוטובוסים, לוחות זמנים של הרכבות או הרכבות התחתיות וכדי לקבל הנחיות מסלול, צעד אחר צעד, לכל סוגי התחבורה הציבורית בישראל.

[אודות Moovit](https://moovit.com/he/about-us-he/?utm_source=line_pdf&utm_medium=organic&utm_term=%D7%97%D7%99%D7%A4%D7%94%E2%80%8E%E2%86%90%E2%80%8F%D7%9E%D7%92%D7%90%D7%A8) [פתרונות MaaS](https://moovit.com/he/maas-solutions-he/?utm_source=line_pdf&utm_medium=organic&utm_term=%D7%97%D7%99%D7%A4%D7%94%E2%80%8E%E2%86%90%E2%80%8F%D7%9E%D7%92%D7%90%D7%A8) [מדינות נתמכות](https://moovitapp.com/index/he/%D7%AA%D7%97%D7%91%D7%95%D7%A8%D7%94_%D7%A6%D7%99%D7%91%D7%95%D7%A8%D7%99%D7%AA-countries?utm_source=line_pdf&utm_medium=organic&utm_term=%D7%97%D7%99%D7%A4%D7%94%E2%80%8E%E2%86%90%E2%80%8F%D7%9E%D7%92%D7%90%D7%A8) [קהילת העורכים](https://editor.moovitapp.com/web/community?campaign=line_pdf&utm_source=line_pdf&utm_medium=organic&utm_term=%D7%97%D7%99%D7%A4%D7%94%E2%80%8E%E2%86%90%E2%80%8F%D7%9E%D7%92%D7%90%D7%A8&lang=he)

כל הזכויות שמורות - 2024 Moovit©

**בדיקת שעות ההגעה בזמן אמת**

Google Play (App Store) Use Web App

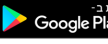